Подписано электронной подписью:<br>Вержицкий Данил Григорьевич<br>Должность: Директор КГПИ ФГБОУ ВО «КемГУ»<br>Дата и время: 2024-02-21 00:00:00 МИНИСТЕРСТВО ОБРАЗОВАНИЯ И НАУКИ РОССИЙСКОЙ ФЕДЕРАЦИИ Федеральное государственное бюджетное образовательное учреждение высшего образования «Кемеровский государственный университет» Новокузнецкий институт (филиал) федерального государственного бюджетного образовательного учреждения высшего образования «Кемеровский государственный университет»

Факультет физико-математический и технолого-экономический Профилирующая кафедра теории и методики преподавания информатики

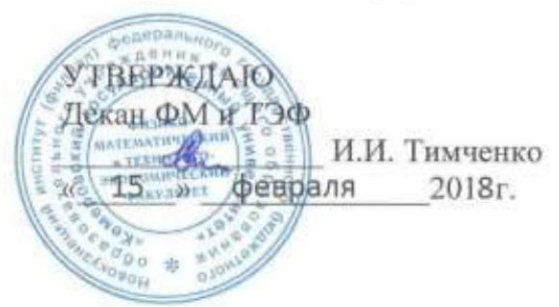

#### Рабочая программа дисциплины (модуля)

Б1.В.ДВ.03.02 Цифровые искусства

(Наименование дисциплины (модуля))

Направление подготовки (специальность) 44.03.01 Пелагогическое образование (шифр, название направления)

Направленность (профиль) подготовки Информатика

Программа: прикладной бакалавриат

Форма обучения

Очная

(очная, заочная, очно-заочная и др.)

Год набора 2015

Новокузнецк 20 18

#### **Лист внесения изменений**

#### **Сведения об утверждении:**

утверждена Ученым советом факультета (протокол Ученого совета факультета №  $6$  от  $3.03$ . 2016\_) на 20\_16\_\_\_ год Одобрена на заседании методической комиссии протокол методической комиссии факультета № \_6\_ от 18.\_02\_.2016\_ ) Одобрена на заседании обеспечивающей кафедры протокол № \_7\_ от 16.\_03\_.2016\_ ) Можаров М.С. *(Ф. И.О. зав. кафедрой)* / \_\_\_\_\_\_\_\_\_ *(подпись)*

#### **Изменения по годам:**

*На 2017\_ год* 

утвержден (а) Ученым советом факультета (протокол Ученого совета факультета № 7 от 16.03.2017 ) на 2017 год Одобрен (а) на заседании методической комиссии протокол методической комиссии факультета № 7 от 15.03.2017 ) Одобрен (а) на заседании обеспечивающей кафедры ТиМПИ протокол № 8 от 02.03.2017) Можаров М.С. (Ф. И.О. зав. кафедрой) /  $\qquad (подпис_b)$ 

#### **Изменения по годам:**

*На 2018\_ год* 

утвержден (а) Ученым советом факультета (протокол Ученого совета факультета № 6 от 15.02.2018 ) на 2018 год Одобрен (а) на заседании методической комиссии протокол методической комиссии факультета № 6 от 07.02.2018 ) Одобрен (а) на заседании обеспечивающей кафедры ТиМПИ протокол № 5 от 19.01.2018) Можаров М.С. (Ф. И.О. зав. кафедрой) /  $\qquad (полпись)$ 

# СОДЕРЖАНИЕ

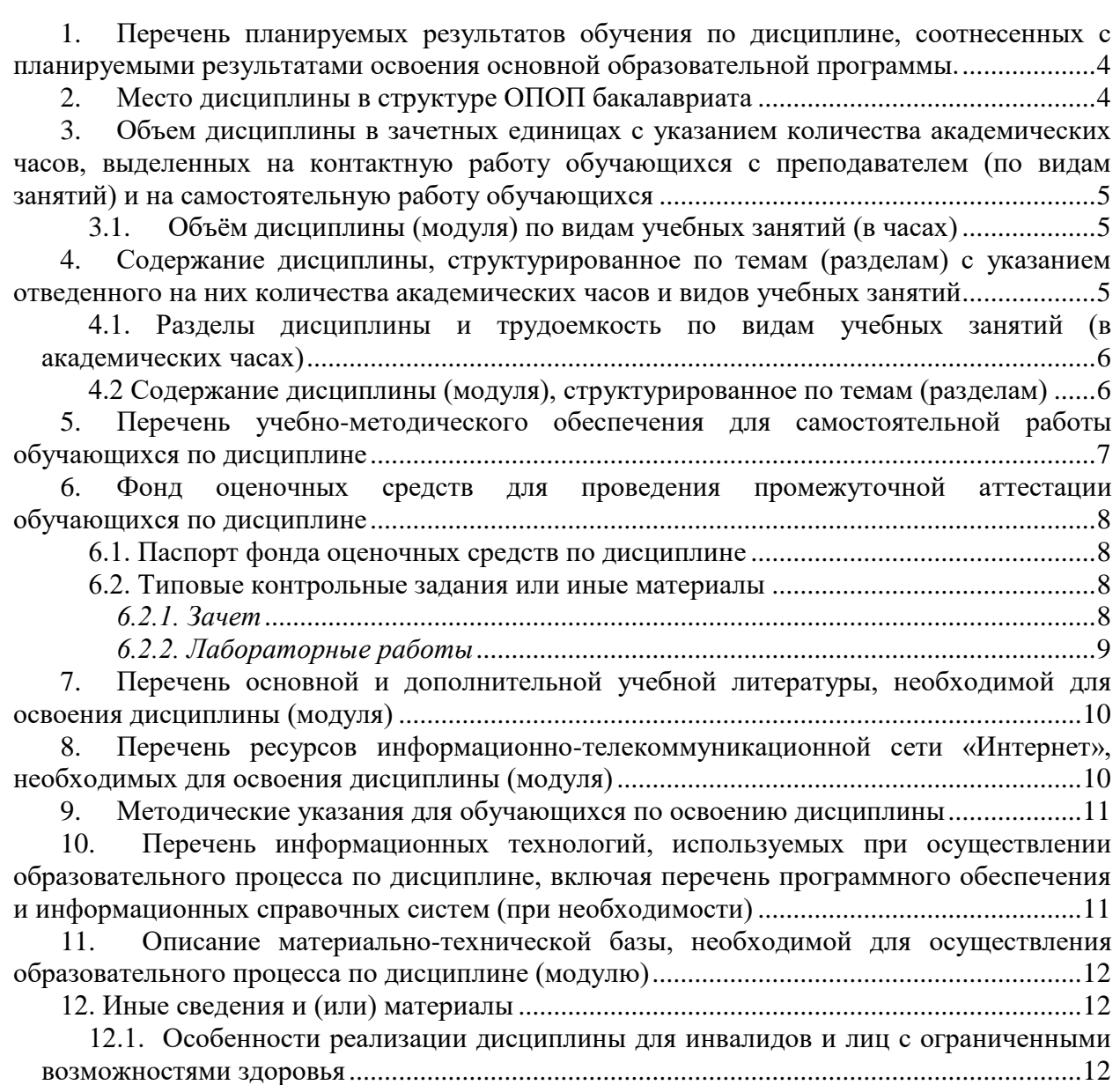

### **1. Перечень планируемых результатов обучения по дисциплине, соотнесенных с планируемыми результатами освоения основной образовательной программы.**

В результате освоения дисциплины обучающийся должен овладеть следующими результатами обучения по дисциплине

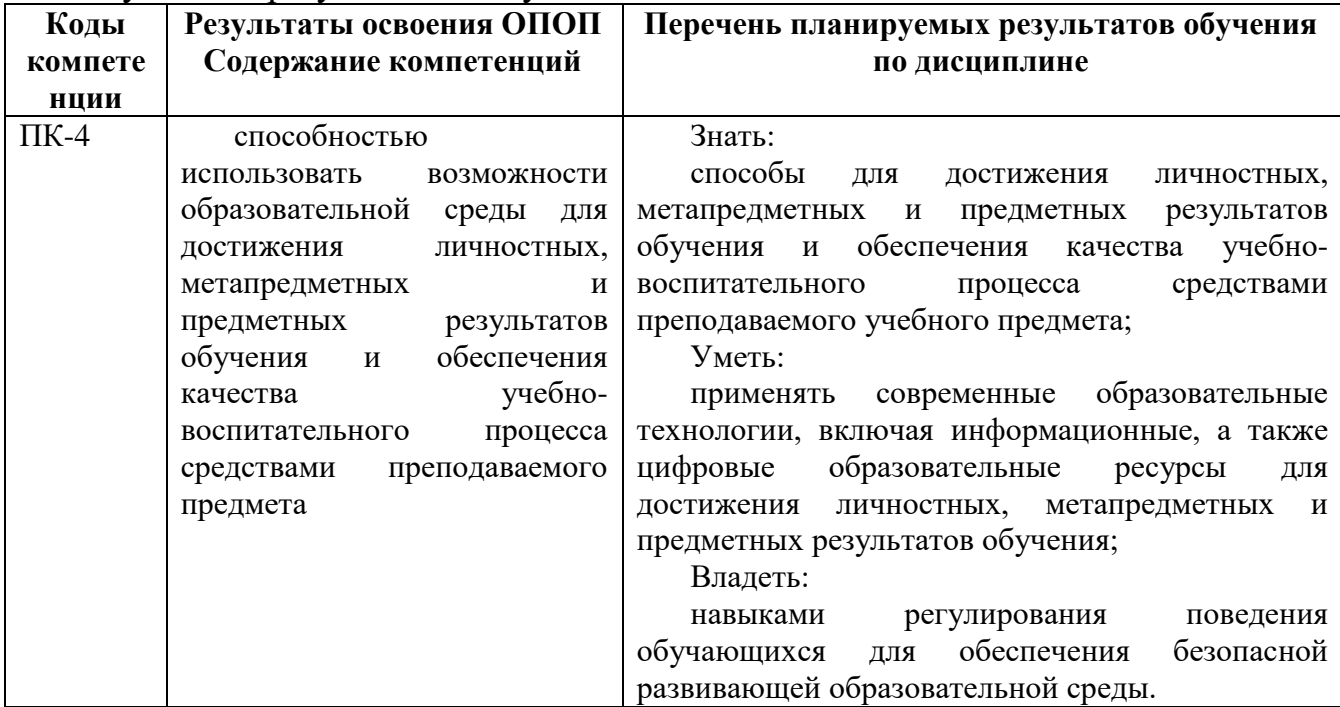

#### **2. Место дисциплины в структуре ОПОП бакалавриата**

Дисциплина *«Цифровые искусства»* входит в состав вариативной части цикла математических и естественнонаучных дисциплин – **Б1.В.ДВ** программы подготовки бакалавра и изучается *на первом курсе в первом семестре*.

Цифровые искусства является разделом информатики, в котором изучают медиа и медиаобразования как эффективного средства развития творческой, самостоятельно и критически мыслящей личности в условиях интенсивного увеличения информационного потока, изучение социологии медиакультуры и медиаобразования с точки зрения использования этих знаний в процессе педагогической практики, развитие критического творческого мышления будущих педагогов по отношению к системе медиа и медиатекстам, а также развитие медиакомпетентности.

Этими обстоятельствами определяется место курса «Цифровые

искусства» в системе дисциплин математического и естественнонаучного цикла высшего педагогического образования и в образовательной программе направления «Информатика».

## **3. Объем дисциплины в зачетных единицах с указанием количества академических часов, выделенных на контактную работу обучающихся с преподавателем (по видам занятий) и на самостоятельную работу обучающихся**

Общая трудоемкость дисциплины составляет 2 зачетных единицы (ЗЕТ), 72 академических часа.

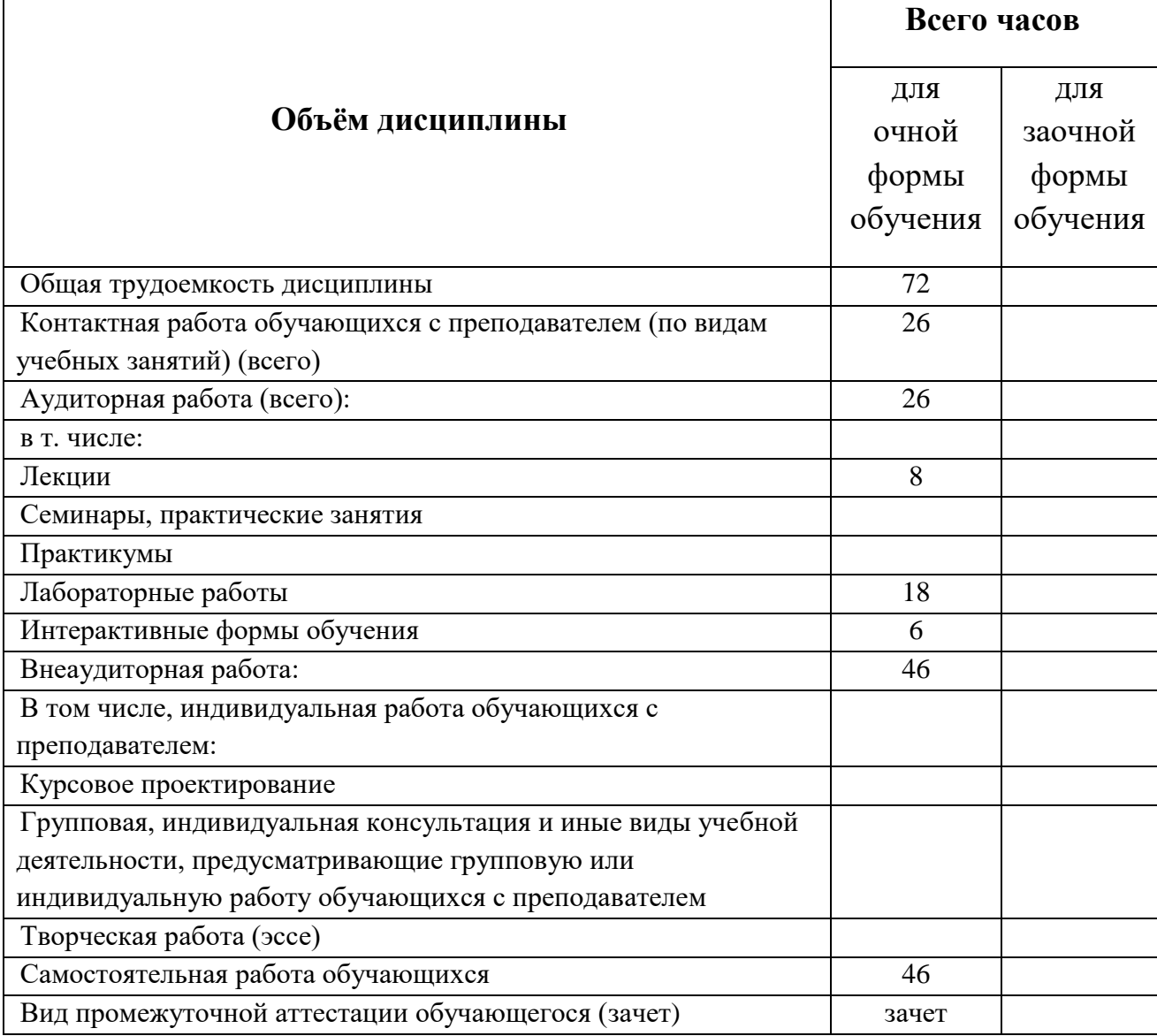

## *3.1. Объём дисциплины (модуля) по видам учебных занятий (в часах)*

## **4. Содержание дисциплины, структурированное по темам (разделам)**

### **с указанием отведенного на них количества академических часов и видов учебных занятий**

*4.1. Разделы дисциплины и трудоемкость по видам учебных занятий (в академических часах)*

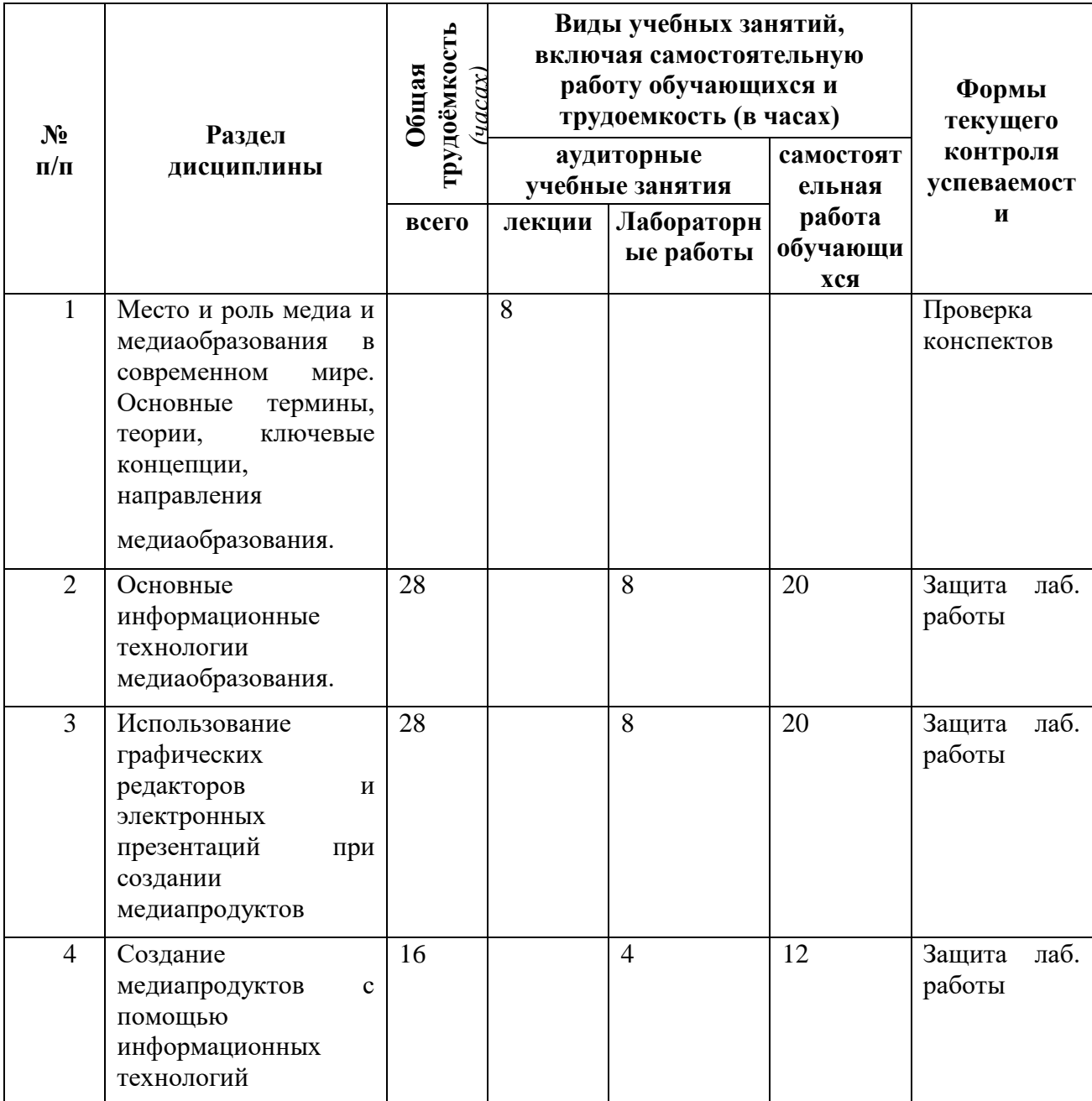

# *для очной формы обучения*

*4.2 Содержание дисциплины (модуля), структурированное по темам (разделам)*

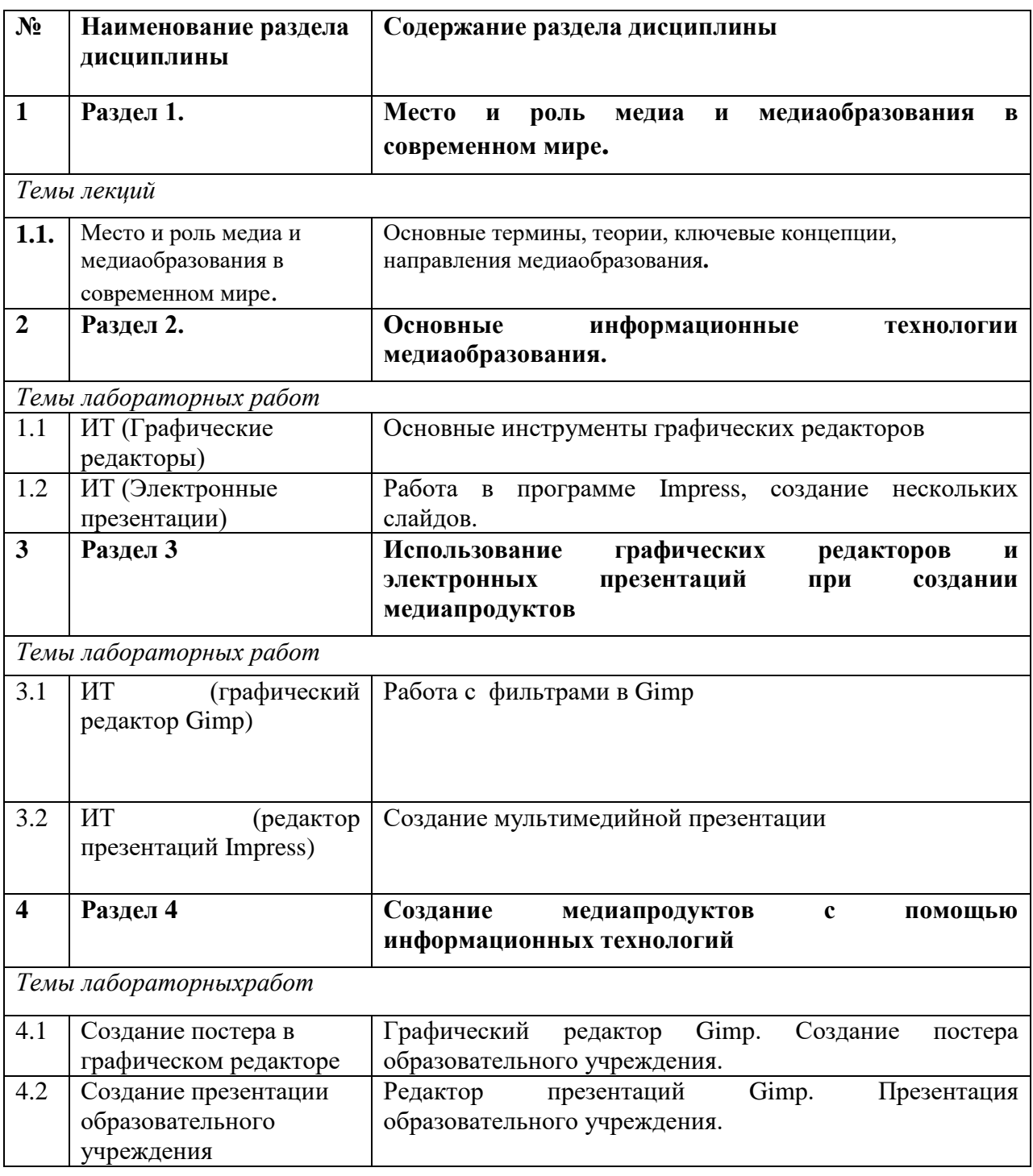

# **5. Перечень учебно-методического обеспечения для самостоятельной работы обучающихся по дисциплине**

Самостоятельная работа студентов при изучении курса «Цифровые искусства» включает следующие виды работ:

- подготовка к семинарским и лабораторным занятиям;
- выполнение индивидуальных заданий

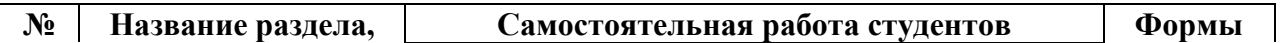

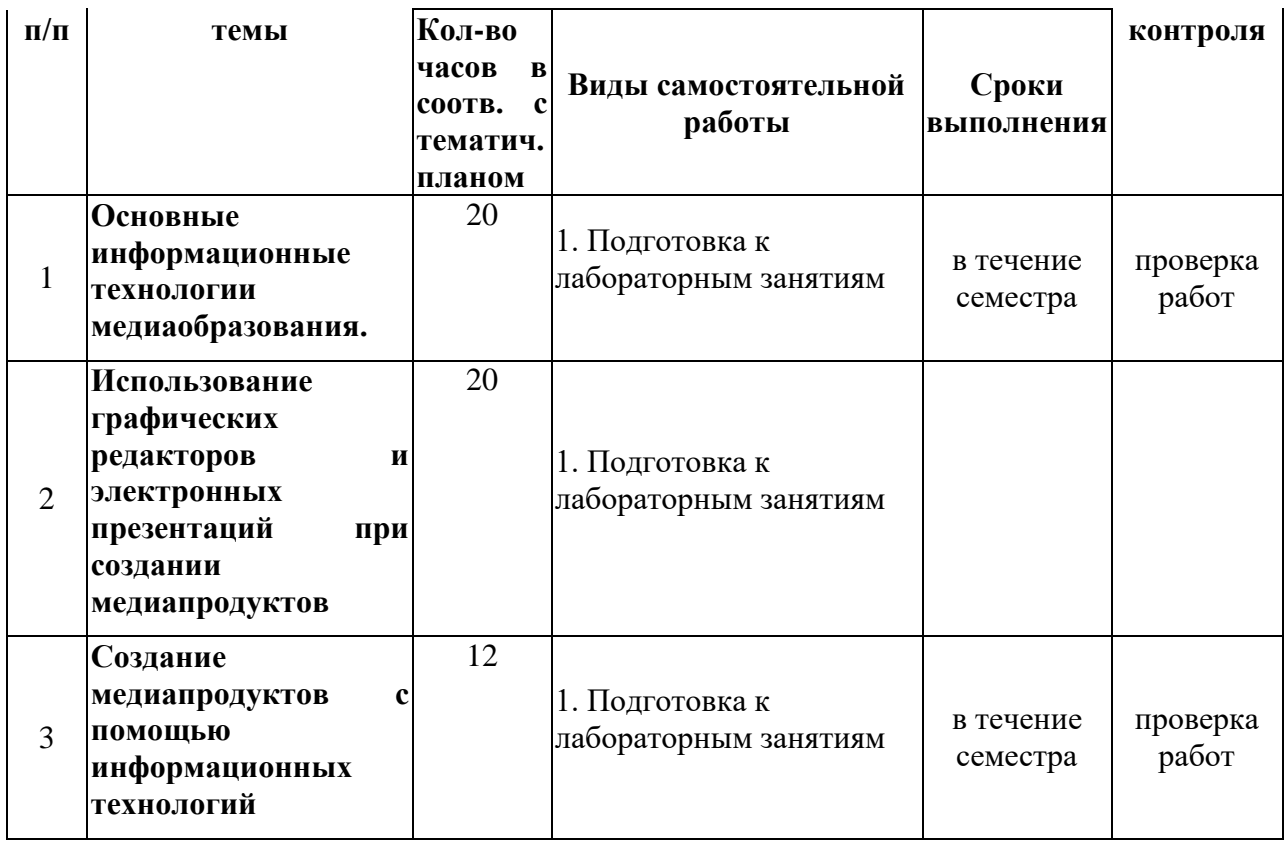

# **6. Фонд оценочных средств для проведения промежуточной аттестации обучающихся по дисциплине**

## *6.1. Паспорт фонда оценочных средств по дисциплине*

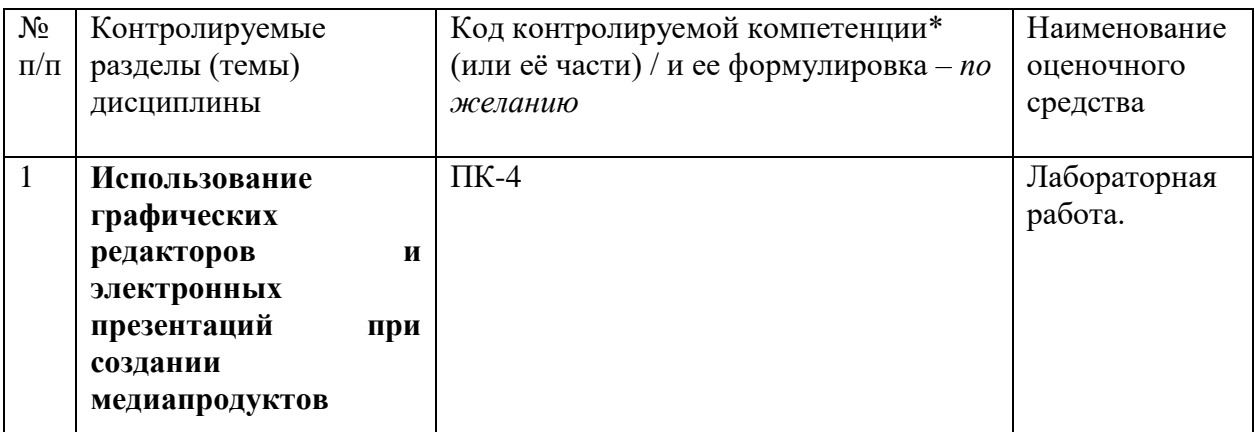

### *6.2. Типовые контрольные задания или иные материалы*

## *6.2.1. Зачет*

Творческий проект (создание медиапродукта с использованием информационных технологий)

#### *6.2.2. Лабораторные работы*

Контроль достижения целей обучения осуществляется с помощью: лабораторных работ в течение семестра по основным разделам и темам курса.

Главной целью проведения текущих контрольных работ является установление уровня и характера усвоения студентами основных понятий, умений и навыков, формируемых в процессе изучения курса.

#### Лабораторная работа

#### **«Инструмент Заливка. Фильтры»**

Используя инструмент **Заливка** и применив несколько фильтров, можно создать рамки для фотографии.

1. Откройте любую фотографию. Создайте **новый слой (меню Слой → Создать слой).**

2. Выберите инструмент **Прямоугольное выделение** и нарисуйте прямоугольник на изображении. С помощью мышки можно скорректировать размеры данного прямоугольника, который в дальнейшем определит область выделения. Нажмите **Enter**.

3. Далее примените команду из меню **Выделение → Инвертировать**.

4. Выберите цвет переднего плана (это будет цвет рамки для фото).

5. Используя инструмент **Заливка,** залейте выделенную область. (Аналогичный способ заливки: перетащите цвет переднего плана на слой, к которому хотите применить операцию Заливка) (результат см. на рис.1).

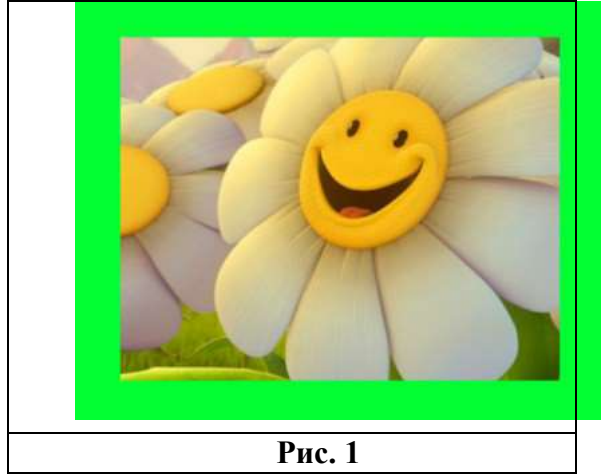

6. Далее примените команду меню **Фильтры → Имитация → Кубизм (**с настройками **Размер элемента** *22***, насыщенность элемента** *1,7***).**

7. Далее выберите меню Фильтры  $\rightarrow$  Свет и тень  $\rightarrow$  Xach-эффект, как на рис. 2.

8. Снимите выделение (меню **Выделение → Снять**). В результате получите, примерно как на рис. 3.

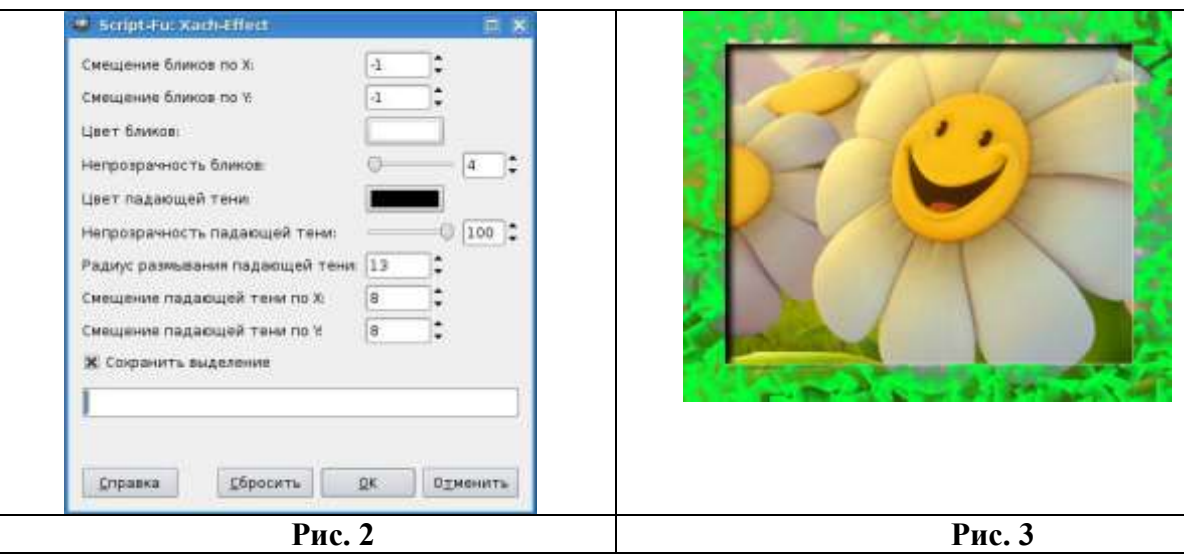

**9.** Откройте другую фотографию и аналогичным образом сделайте рамку, но со следующими характеристиками: выделяйте инструментом **Эллиптическое выделение**, вместо имитации Кубизм выберите имитацию **Применить холст.**

### **7. Перечень основной и дополнительной учебной литературы, необходимой для освоения дисциплины (модуля)**

### *а) основная литература*

1.Шишов, О. В. Современные технологии и технические средства информатизации [Электронный ресурс] : учебник / О. В. Шишов. - Эл. текстовые данные. – Москва: НИЦ Инфра-М, 2016. - 462 с. - (Высшее образование). - ISBN 978-5-16-005369-1. – Режим доступа:http://znanium.com/catalog.php?bookinfo=543015

2.Лепская, Н. А. Художник и компьютер [Электронный ресурс ]: учебное пособие / Н. А. Лепская. – Эл.текстовые данные. - Москва : Когито-Центр, 2013. - 172 с. - ISBN 978-5-89353-395-8. – Режим доступа:http://biblioclub.ru/index.php?page=book&id=145067

### *б) дополнительная литература*

1.3D Studio Max + VRay. Проектирование дизайна среды [Электронный ресурс] : учебное пособие /Д.А. Хворостов. – Эл. текстовые данные. - Москва : Форум : ИНФРА-М, 2015. - 272 с.: 60x90 1/16. -(Высшее образование: Бакалавриат). - ISBN 978-5-91134-894-6. – Режим доступа:http://znanium.com/catalog.php?bookinfo=460461

## **8. Перечень ресурсов информационно-телекоммуникационной сети**

## **«Интернет», необходимых для освоения дисциплины (модуля)**

- 1. Новая электронная библиотека [www.newlibrary.ru](http://www.newlibrary.ru/)
- 2. Российское образование (федеральный портал) [www.edu.ru](http://www.edu.ru/)
- 3. ЭБС "Знаниум» [www.znanium.com](http://www.znanium.com/)
- 4. Универсальная справочная база данных [www.ivis.ru](http://www.ivis.ru/)

## **9. Методические указания для обучающихся по освоению дисциплины**

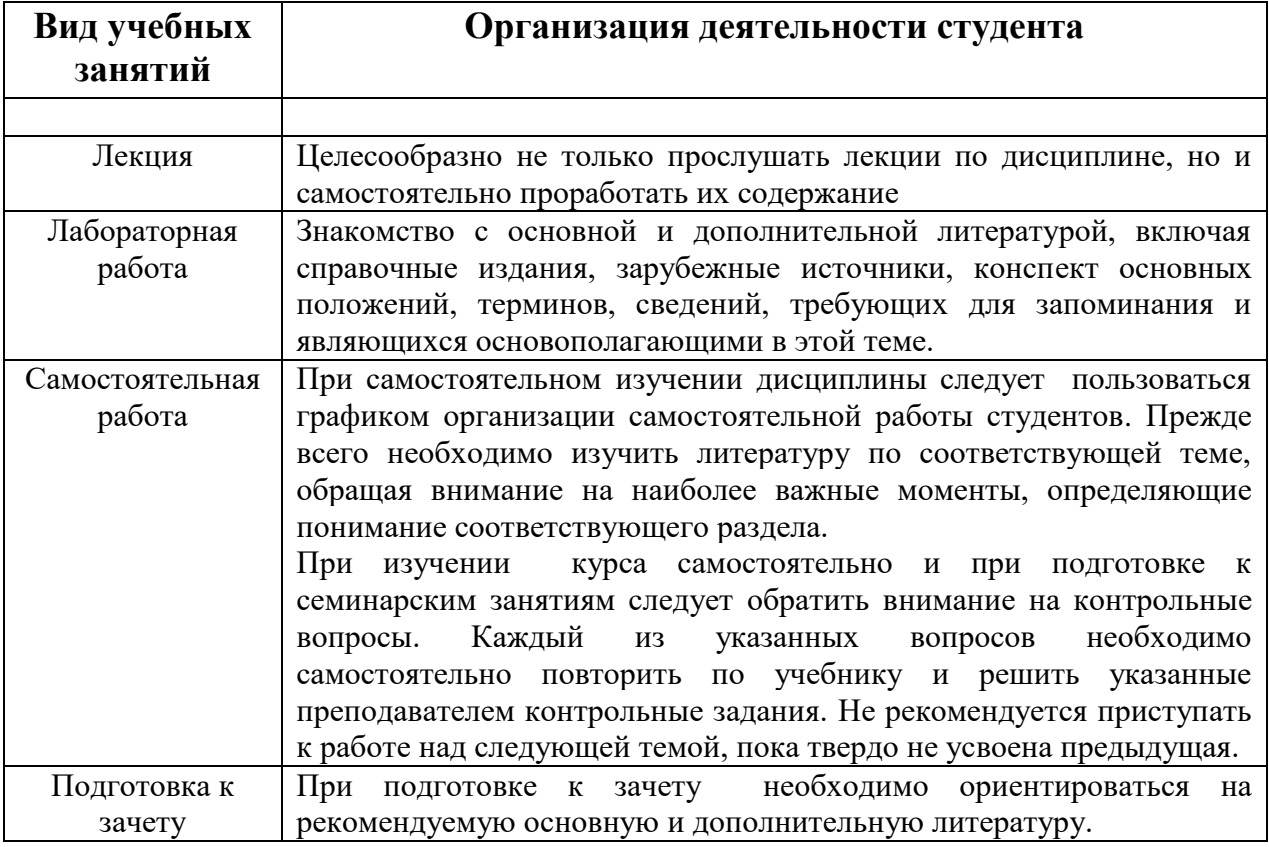

## **10. Перечень информационных технологий, используемых при осуществлении образовательного процесса по дисциплине, включая перечень программного обеспечения и информационных справочных систем (при необходимости)**

При выполнении лабораторных работ широко используется различное программное обеспечение для создания и редактирования текстовых документов, электронных таблиц, электронных презентаций.

Главный акцент при изучении дисциплины «Современные информационные технологии» делается на его практическую часть – освоение технологий работы с прикладным программным обеспечением и применение полученных умений в реальной жизни.

## **11. Описание материально-технической базы, необходимой для осуществления образовательного процесса по дисциплине (модулю)**

Освоение дисциплины производится на базе мультимедийных учебных аудиторий НФИ КемГУ. Для проведения лекций необходима аудитория, оснащенная компьютером с прикладным программным обеспечением и периферийными устройствами:

- Проектор
- Колонки
- Средства для просмотра презентаций Impress
- Программа для просмотра видео файлов
- Наличие программных кодеков K-lite codec pack Basic или аналог.

Для лабораторных работ необходима компьютерная аудитория, оснащенная компьютерами с прикладным программным обеспечением:

• Gimp, Impress

# **12. Иные сведения и (или) материалы**

### *12.1. Особенности реализации дисциплины для инвалидов и лиц с ограниченными возможностями здоровья*

Для обеспечения образования инвалидов и обучающихся с ограниченными возможностями здоровья разрабатывается адаптированная образовательная программа, индивидуальный учебный план с учетом особенностей их психофизического развития и состояния здоровья.

Обучение обучающихся с ограниченными возможностями здоровья осуществляется на основе образовательных программ, адаптированных для обучения указанных обучающихся.

Обучение по образовательной программе инвалидов и обучающихся с ограниченными возможностями здоровья осуществляется факультетом с учетом особенностей психофизического развития, индивидуальных возможностей и состояния здоровья таких обучающихся.

Университетом создаются специальные условия для получения высшего образования по образовательным программам обучающихся с ограниченными возможностями здоровья.

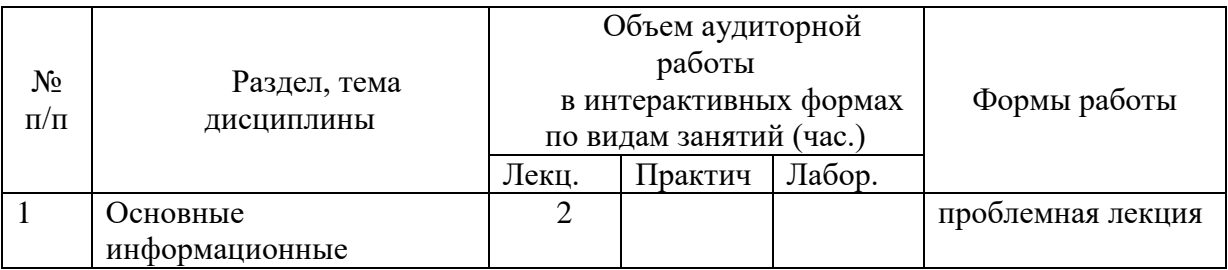

#### **12.2 Занятия, проводимые в интерактивных формах**

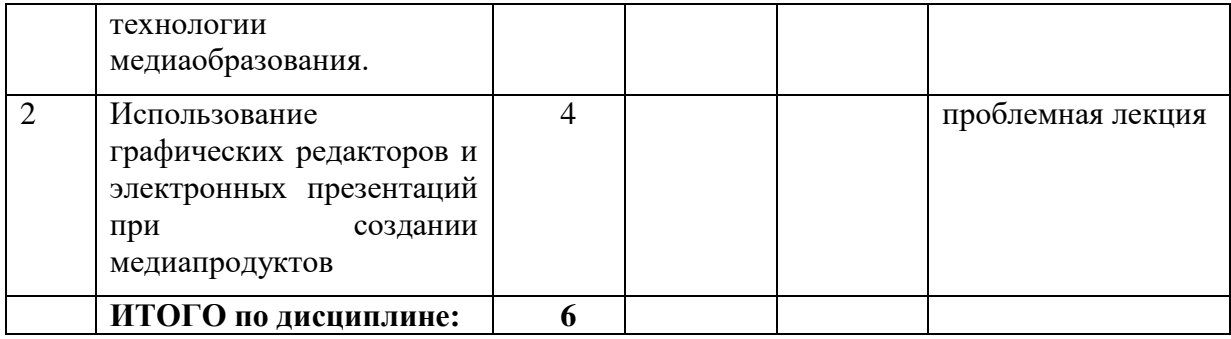

#### Составитель: Ст.преп. кафедры ТиМПИ В.П.Густяхина

Макет рабочей программы дисциплины (модуля) разработан в соответствии с приказом Минобрнауки России от 19.12.2013 № 1367, одобрен научно-методическим советом (протокол № 8 от 09.04.2014 г.) и утвержден приказом ректора от 23.04.2014 № 224/10..

Макет обновлён с поправками в части подписей на титульной странице, п.3 добавлена строка для указания часов, проводимых в активной и интерактивной формах обучения, добавлен п. 12.1 Особенности реализации дисциплины для инвалидов и лиц с ограниченными возможностями здоровья (протокол НМС № 6 от 15.04.2015 г.), утвержден приказом ректора.